## 「東京都卓球連盟」にご登録されている方へ インターネット申込み受付け方法のご案内です。

※このお知らせは、東京都卓球連盟にご登録されております責任者様にお送りしています。

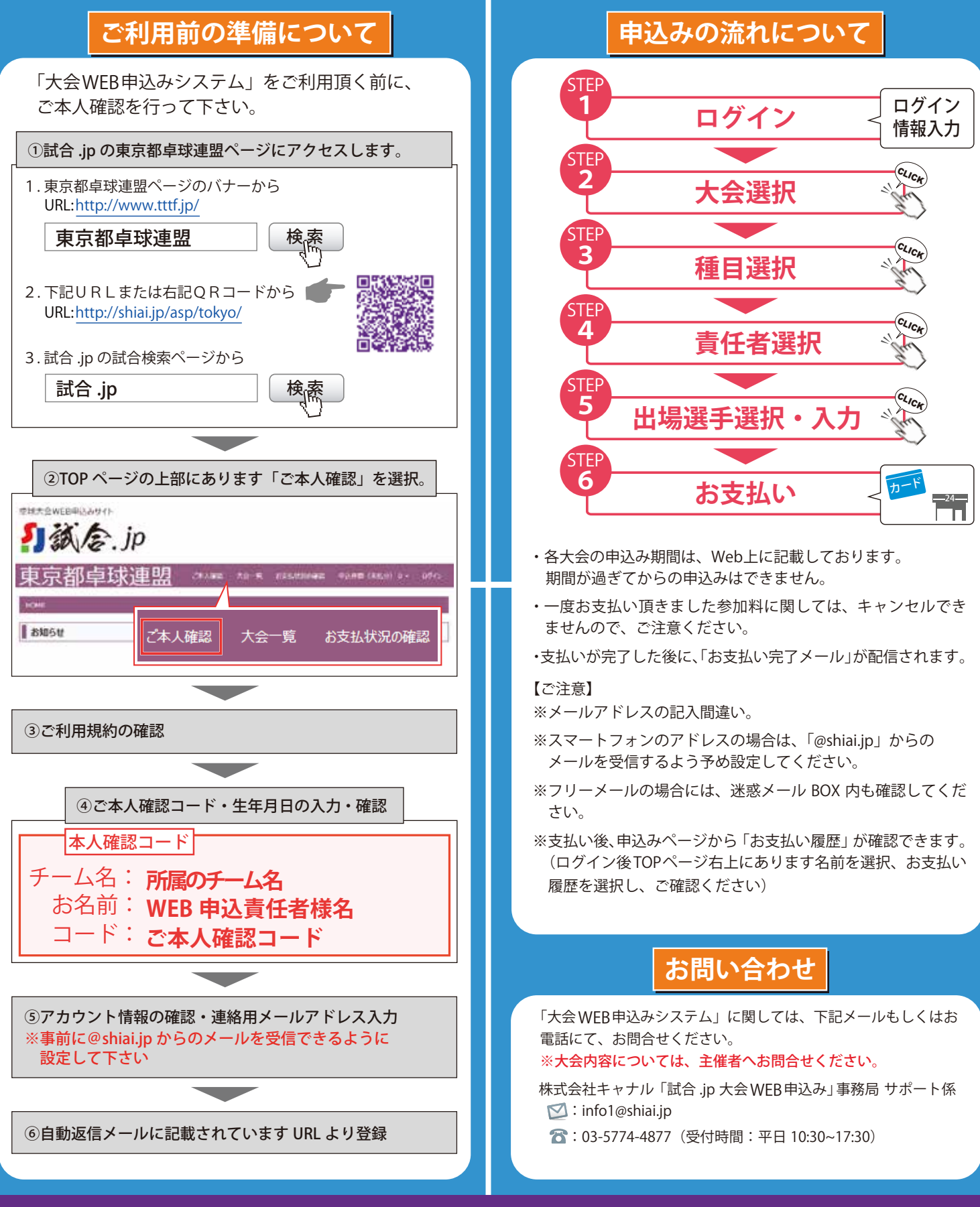

申込方法、手順は下記『東京都卓球連盟 大会申込みサイト』よりご確認下さい。

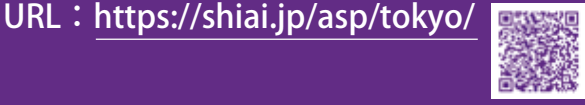